## Anecdote essay topics >>>CLICK HERE<<<

Anecdote essay topics

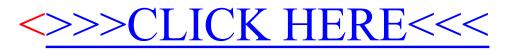